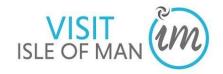

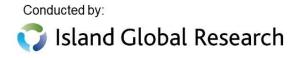

### Enter the 4-digit unique passcode assigned to the group of your properties

Each group of properties has been assigned a unique passcode to enter occupancy details. Please do not share it with other provider(s).

You will have received the passcode in the email sent with a link to this survey. Please note the passcode is case-sensitive (i.e. use a capital letter before the three digit number).

If you are unable to log-in, please contact us at info@islandglobalresearch.com or call us on 01481 716227.

### Please enter the 4-digit unique passcode\*

Enter the 4-digit unique passcode assigned to the group of your properties. It is case-sensitive i.e. use a capital letter before the three digit number.

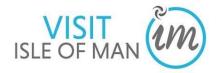

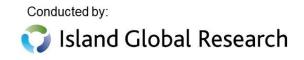

#### Introduction

Thank you for taking part in the Visit Isle of Man Accommodation Occupancy Survey.

The information to be submitted in this survey is for the month of July 2020.

If you have any questions, please email us at info@islandglobalresearch.com. Please note the last day for submitting information will be 18th August.

#### **PRIVACY STATEMENT**

Participating in the Occupancy Survey is voluntary. Data submitted will be treated confidentially. Visit Isle of Man and other accommodation providers do not have access to individual results. If you wish to view our privacy policy please <u>click here</u>.

#### **RESULTS**

We will send an email to you each month containing the overall results of the previous month's survey.

### Name Assigned To The Group Of Properties

### The name of the group of properties you are submitting information on is shown below.

This is automatically generated from the passcode entered. If this is correct, please click 'Next' or forward arrow to confirm. If not, please contact us at info@islandglobalresearch.com or call on 01481 716227.

The group name of the properties will be automatically displayed based on the passcode entered. If the group name is correct, you can click on next or forward arrow to confirm and proceed.

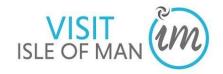

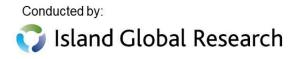

| Availability For The Month                                                                                                    |  |  |  |
|----------------------------------------------------------------------------------------------------|--|--|--|
| How many days were the units open this month?                                                                                                    |  |  |  |
| Enter total number:                                                                                                    |  |  |  |
| Alternatively, please select this box if all units were closed for the whole month                                                                                                    |  |  |  |
| O Closed for the whole month                                                                                                    |  |  |  |
| If 'Closed for the whole month', you will be redirected to the 'Final Comments' page.                                                                                                    |  |  |  |
| Did you have any bookings in this month?                                                                                                    |  |  |  |
| O Yes                                                                                                    |  |  |  |
| O No                                                                                                    |  |  |  |
| If 'No' bookings in this month, you will be redirected to the 'Final Comments' page.                                                                                                    |  |  |  |
|                                                                                                    |  |  |  |
| Average Unit Occupancy                                                                                                    |  |  |  |
| What was the <u>unit occupancy</u> for this calendar month?  Instruction: total number of nights the units were occupied divided by the total number of nights they were available                                                                              |  |  |  |
| For example, suppose have 2 units available for the entire month, and 1 was booked for 21 nights and the other was booked for 14 nights then occupancy is 35 nights / 62 nights so 56% (note: the example assumes the calendar month asked about has 31 nights) |  |  |  |
| Enter unit occupancy: %                                                                                                    |  |  |  |

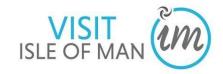

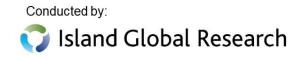

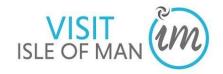

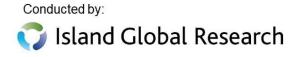

### **Number Of Guests This Month**

We would like to know about the total number of guests staying at your properties this month.

Leave blank if unknown.

Instruction: For example, suppose you have 2 units available for the entire month, and 1 was booked for 3 weeks by a family of four (2 adults and 2 children) and the other was booked for 2 weeks in total, first by a couple and then by 2 adults and 1 child. Your total number of guests would be 9.

| Total  | number of guests staying at your properties this month:                                                                                 |
|--------|----------------------------------------------------------------------------------------------------|
|        | e can you indicate whether you hosted the following types of guests? e select all that apply.                                           |
|        | Key workers                                                                                                    |
|        | Repatriated residents (carrying out a mandatory 14 day quarantine period)                                                               |
|        | People self-isolating for other reasons                                                                                                 |
|        | Staycation (leisure break – domestic tourism)                                                                                           |
|        | Visitors from Guernsey                                                                                                    |
|        | Other, please specify                                                                                                    |
|        | None of the above                                                                                                    |
|        | Don't know                                                                                                    |
| If you | had 'Staycation' guests-                                                                                                    |
|        | eximately what percentage of nights sold in July were to residents taking a ation? Please provide the best estimate if you are not sure |
|        | %                                                                                                    |

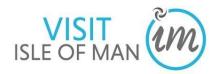

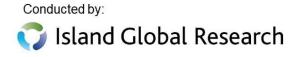

### **Average Achieved Unit Rate (£)**

Enter average unit rate per week:

#### What was your average unit rate (£) per week this month?

Please exclude any additional charges (e.g. wifi, cleaning etc) that are optional and not included in the unit rate as standard.

If unable to provide this figure, please enter your standard weekly rate.

#### Instruction:

If the units are let on a weekly basis then add up the revenue from all units for this month and divide by the total weeks it was booked. (e.g. suppose you have 1 unit booked for 3 weeks with revenue of £2000, and 1 unit booked for 2 weeks with revenue of £1000, total revenue = £3000, and divide this by 5. Average unit rate = £600 per week)

If the units are let on a nightly basis then add up the revenue from all units for this month, divide by the number of days it was booked and multiple by 7. (e.g. suppose you have 1 unit booked for 20 nights with revenue of £2500, and 1 unit booked for 15 nights with revenue of £1000, total revenue = £3500, and divide this by 35 and multiple by 7. Average unit rate = £700 per week)

|         | select whether the rate includes or excludes VAT. e not VAT registered, please select 'Excludes VAT'. |
|---------|----------------------------------------------------------------------------------------------------|
|         | ncludes VAT<br>Excludes VAT                                                                           |
| Alterna | tively, enter the standard weekly rate for the units this month:                                      |

If you are not VAT registered, please select 'Excludes VAT'.

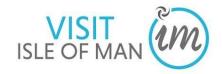

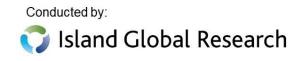

| O Includes VAT                                                                                                |   |  |
|----------------------------------------------------------------------------------------------------|---|--|
| O Excludes VAT                                                                                                |   |  |
|                                                                                                    |   |  |
| Final Comments                                                                                                |   |  |
| Do you have any final comments? (optional)                                                                    |   |  |
|                                                                                                    | - |  |
|                                                                                                    | - |  |
|                                                                                                    |   |  |
| Thank You!                                                                                                    |   |  |
| Thank you for submitting your response.                                                                       |   |  |
| The monthly report will be sent to you via email to your registered email address as soon as it is available. |   |  |